To make your code all you do is snap the KLIX in the order you want things to happen. There is no right or wrong way, you just snap them into steps 1 to 4, from the top to the bottom of your coding block.

When you want to see what the code does, turn the coding block *on* and push the **RED** button on the back… Status

> Start/Stop Button, On/Off switch

LED

Red coloured KLIX do things; like make a LED light glow, or a speaker play a tune.

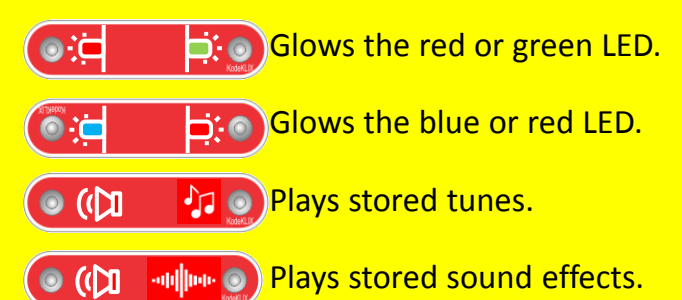

Green KLIX wait for an action such as time or for you to press the button. The black KLIX is special as it can see light and dark.

Wait  $\left| \mathbf{D} \right|$  **Waits 1 second; or** more if modified by a yellow KLIX.

**D** Waits until button is pressed; or not if the yellow NOT modifier is used.

Waits until bright; or the opposite if the yellow NOT modifier is used. De Convertitud on On/Off bright; or the opposite if the Convert De La Part of the Second Second Second Second Second Second Second Second Second Second Second Second Second Second Second Second Second Second Second Second

3

**Yellow** KLIX change or modify how the red and green parts work. They can also do sums.

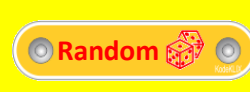

Rolls a dice value of 1-6 for the next action part.

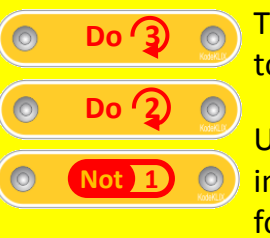

**Loop**

These pass the [value] to the next action part.

Using the NOT with an input part makes it wait for the opposite action.

The Loop KLIX makes your code repeat itself until you stop it by pressing the red button on the back again.

> Code returns to this step when it runs out of other KLIX actions.

## Let's make our first project. How about we

flash the red and green LED lights?

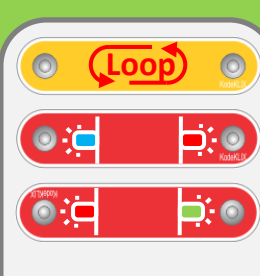

## Want to play different tunes? Random is

like a dice; rolling values between 1 to 6.

We can use the light KLIX to play tunes only when dark!  $9 - 9$ 

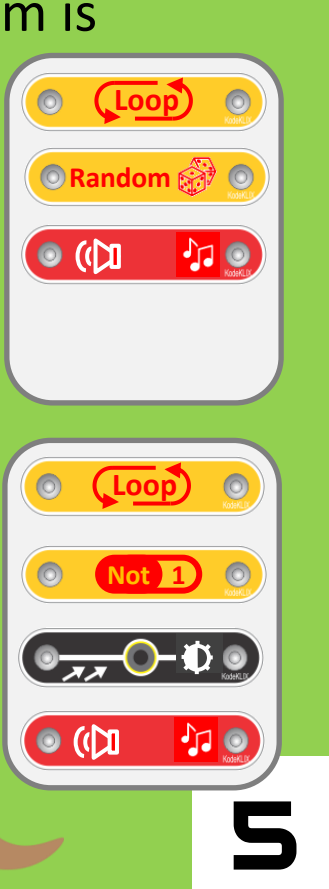

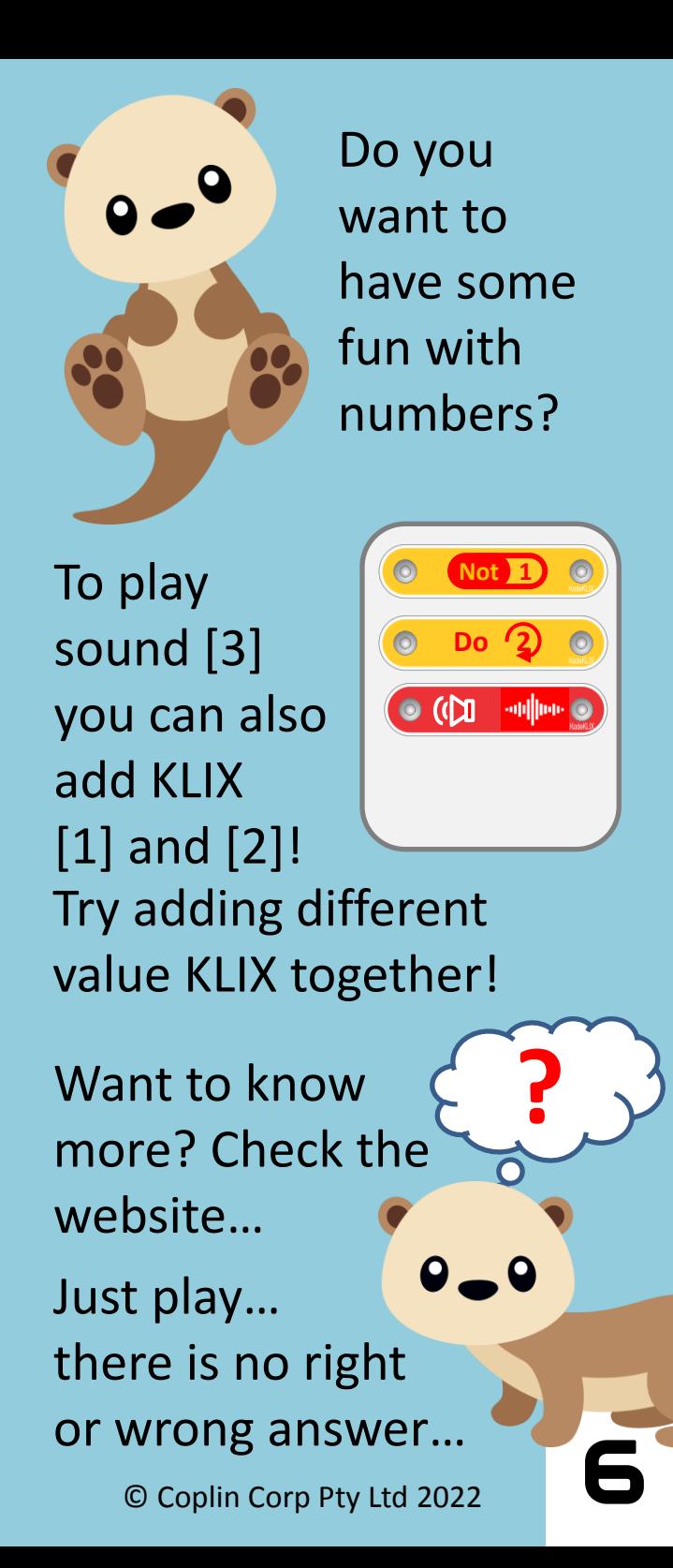

## **CodingWithOscar.com.au**

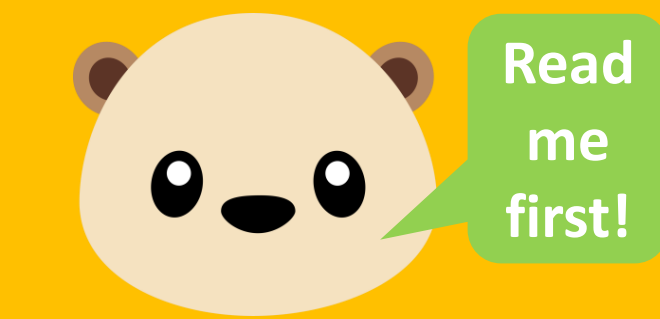

## **Hi! I'm Oscar. I'm an otter; but no ordinary otter.** *I can code!*

Did you want me to show you how to code too? It's easy…

We use coding pieces called KLIX. By snapping them to the coding block you can make things happen.

Open this booklet and I'll show you how …